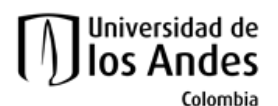

Facultad de Ingeniería Departamento de Ingeniería de Sistemas y Computación Algorítmica y Programación por Objetos II (Honores)

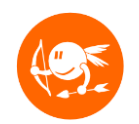

# Nivel 11- Maestros Pokemon

#### **Descripción**

Se necesita construir una aplicación para manejar la información de los pokemons del mundo, los entrenadores avalados por Cupi2 y los pokemons capturados por ellos.

#### **Objetivos**

El objetivo de este ejercicio es que el estudiante comprenda y adquiera práctica en:

- El desarrollo de aplicaciones siguiendo un proceso incremental.
- La creación y uso de estructuras de datos arborescentes para manejar información.
- La implementación de algoritmos recursivos sobre estructuras de datos arborescentes

Los siguientes pasos conforman el plan sugerido para desarrollar el ejercicio. La idea es ir desarrollando y probando incrementalmente los métodos de las clases.

Este ejercicio debe ser realizado de manera **INDIVIDUAL**.

#### **Preparación**

- 1. Ejecute del sitio web del curso el archivo demo de la aplicación para conocer el funcionamiento esperado del programa.
- 2. Descargue del sitio web del curso el esqueleto del ejercicio (del enlace llamado **n11\_MundoPokemon \_esqueleto)** del ejercicio del sitio del curso. Descomprima este archivo e importe el proyecto llamado **n11\_MundoPokemon** en Eclipse.
- **3.** Lea el enunciado del problema disponible en: **n11\_MundoPokemon /docs/specs/Descripcion.pdf**.
- 4. Estudie todos los modelos disponibles en la carpeta **n11\_MundoPokemon /docs/specs/**. Identifique las clases, relaciones entre clases, constantes, atributos y métodos

#### **Parte1: Árboles n-arios**

a. Complete los métodos (**TODO**) de las clases **NodoAN** y **ArbolN**. Se recomienda que complete las dos partes del método. Por ejemplo, al hacer el método **containsKey** en la clase **NodoAN** complete el mismo método en la clase **ArbolN**.

#### **Parte2: Árboles binarios**

a. Complete los métodos (**TODO**) de las clases **NodoABO** y **ArbolBO**. Se recomienda que complete las dos partes del método. Por ejemplo, al hacer el método **containsKey** en la clase **NodoABO** complete el mismo método en la clase **ArbolBO**.

## **Validación**

1. Ejecutar el programa e interactuar con todas las opciones disponibles en la interfaz.

### **Entrega**

Este ejercicio debe ser realizado de manera **INDIVIDUAL**.

1. Construya el archivo entregable con el ejercicio completo. No olvide revisar que su entrega cumple con lo especificado en las normas del curso referentes a entregas de ejercicios. Consultar:

<http://cupi2.uniandes.edu.co/sitio/index.php/cursos/apo1/normas-administrativas>

2. Entregue el archivo del ejercicio vía SicuaPlus, de acuerdo con las normas, fecha y hora de entrega.

**NOTA.** No olvide:

1. Renombrar el archivo de entrega con su login de estudiante. El nombre del archivo que contiene el ejercicio debe cumplir el siguiente formato:

n<nivel del ejercicio>\_<login estudiante>.zip (por ejemplo: n11\_tsuarez.zip)

2. En el siguiente vínculo encuentra un video que le explica cómo indentar el código de su proyecto:

<https://www.youtube.com/watch?v=BH9H0e-Z56E>